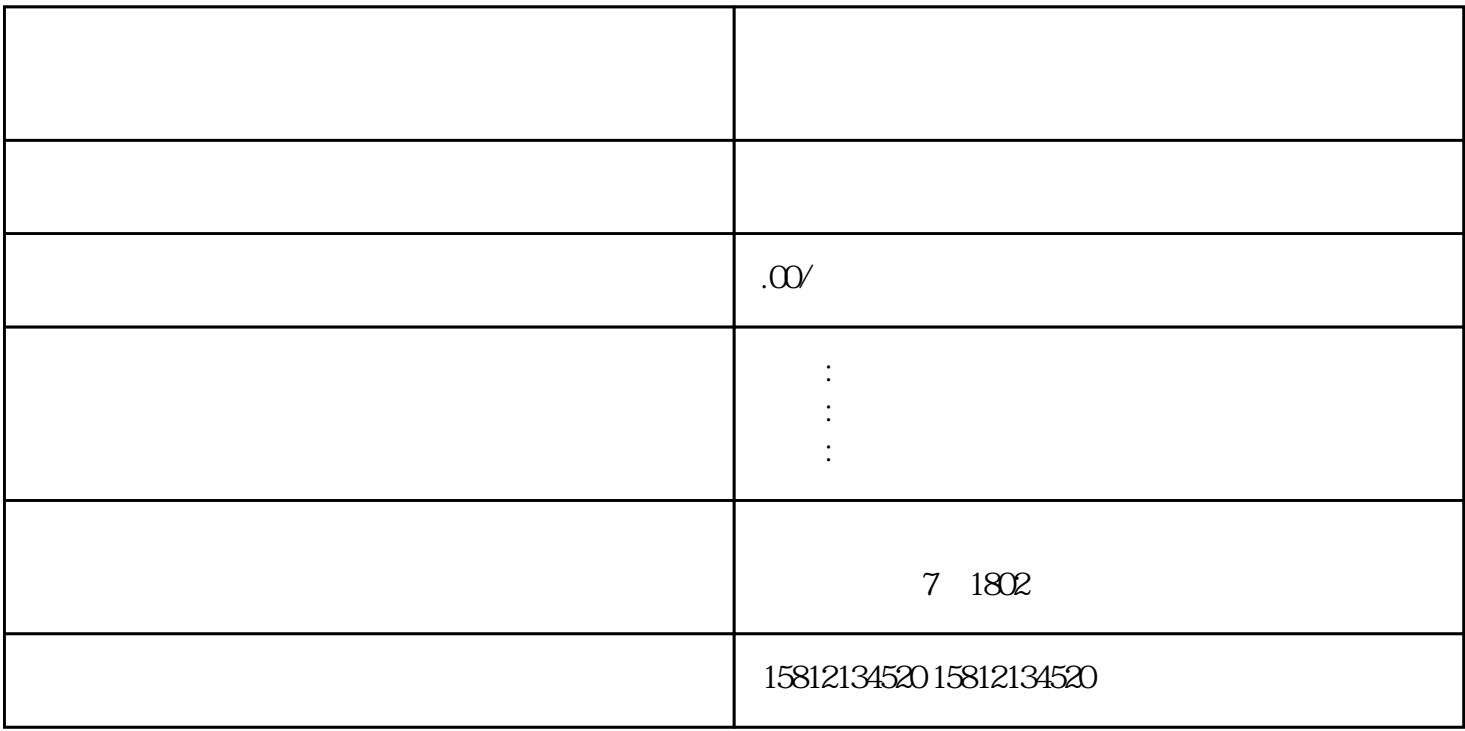

 $1.$  $2$  $\frac{3}{8}$  $4$  $5$  $6.$ 

 $7.$  $8.$